## Is it possible to force users to login in order to see KB content?

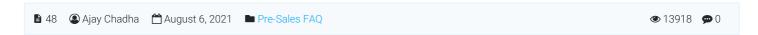

Yes, this facility is present in PHPKB knowledge base software so that you can restrict access to the knowledge base for only logged-in users. Please refer to the steps below to enable that setting.

- 1. Login to the admin control panel.
- 2. Go to the "Tools" » "Manage Settings" page.
- 3. There is a setting called "KB Access" as shown in the image below.

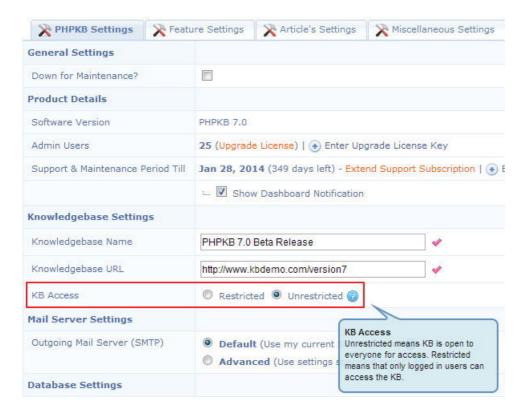

4. You can set it as "Restricted" so that only logged-in users can access the KB.

Online URL: https://www.phpkb.com/kb/article/is-it-possible-to-force-users-to-login-in-order-to-see-kb-content-48.html